#### One dataset, many corpora

#### Problems of scientific validity in corpora and corpus-derived results

Matteo Di Cristofaro

UniMoRe

29/02/2024 @EHU CRG #11

#### Preface

## **Statistics**

"Some people think of statistics as being only the very last step of the empirical process. You design your study, you collect your data, then you perform a statistical analysis of the data. This is a narrow view of statistics. [...] In particular, I view the process of getting the data in shape for an analysis as part of your actual analysis. Thus, what people talk of as 'preprocessing' or 'data wrangling' is an integral part of statistics. In fact, most of your time during an actual analysis will be spent on wrangling with the data." (pag. 1; emphasis in the original)

*Winter, Bodo. Statistics for Linguists: An Introduction Using R. 1st ed. New York, NY: Routledge, 2019.*

## **Statistics Corpus Linguistics**

Some people think of statistics **corpus linguistics** as being only the very last step of the empirical process. You design your study, you collect your data, *then* you perform a statistical **corpus** analysis of the data. This is a narrow view of statistics **corpus linguistics**. [...] In particular, I view the process of getting the data in shape for an analysis as part of your actual analysis. Thus, what people talk of as 'preprocessing' or 'data wrangling' is an integral part of statistics **corpus linguistics**. In fact, most of your time during an actual analysis will be spent on wrangling with the data.

### Index

## Index

- 1. Prologue: general remarks on corpora and corpus linguistics
- 2. From theory to practice: two collaborative tasks
- 3. An "astronomical" detour: perytons
- 4. The "problem" with text
- 5. *Linguistic perytons*
- 6. The relevance of *linguistic perytons*
- 7. A proposal
- 8. Extra: practical data processing proposals

# Prologue

#### Some background details

# The "role" of a corpus

We can consider a **corpus as the ground-truth of our analysis**: a digital object that *represents* (or: a *digital representation*) of the language data we wish to investigate. As such, it must be as faithful as possible to the source data.

# The "role" of a corpus

We can consider a **corpus as the ground-truth of our analysis**: a digital object that *represents* (or: a *digital representation*) of the language data we wish to investigate. As such, it must be as faithful as possible to the source data.

But what does *faithful* mean?

## Digital technicalities

**Digital technicalities** as "those notions and mechanisms that – while not classically associated with natural language – are

- 1. foundational of the digital environments in which language production and exchanges occur and
- 2. at the core of the techniques that are used to produce, collect, and process the focus of investigation, that is, digital textual data"

*(Di Cristofaro 2023:4)*

#### Two notes

- The icon **A** means that the results/considerations are preliminary!
- **All the scripts and procedures (along with the data) discussed are/will be available online at [https://catlism.github.io](https://catlism.github.io/)**

## From theory to practice: two collaborative tasks

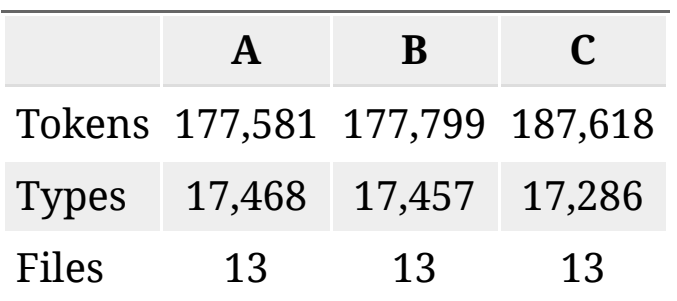

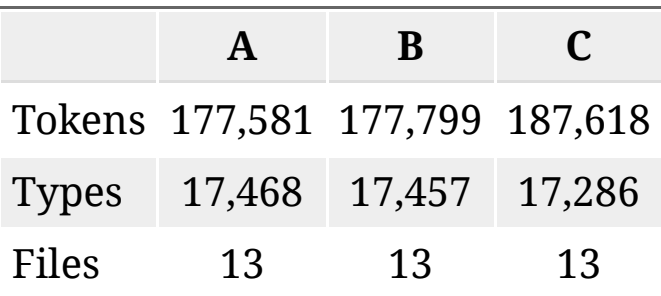

**Type**: Unit of measure for the single form of each element in a corpus (usually, a *wordform*)

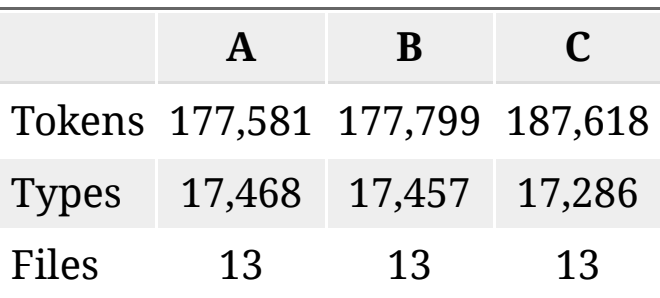

- **Type**: Unit of measure for the single form of each element in a corpus (usually, a *wordform*)
- **Token**: Unit of measure for each occurrence of each element in a corpus (usually, a *word*)

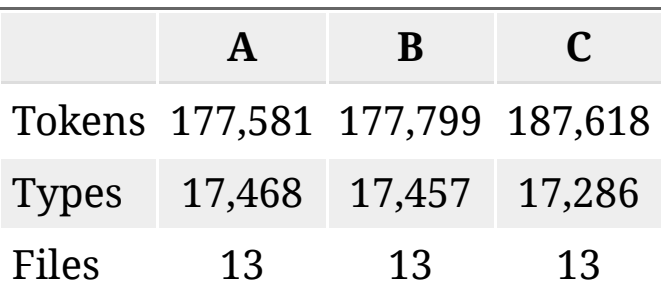

- **Type**: Unit of measure for the single form of each element in a corpus (usually, a *wordform*)
- **Token**: Unit of measure for each occurrence of each element in a corpus (usually, a *word*)
- **File** ≠ **Document**

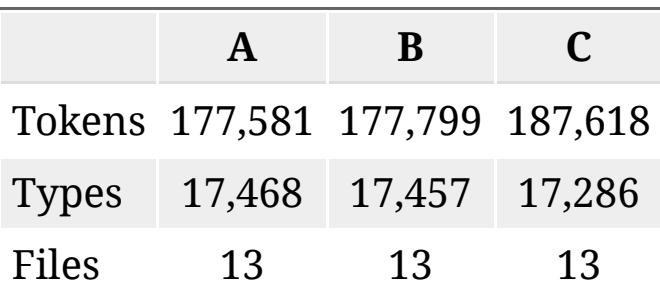

- **Type**: Unit of measure for the single form of each element in a corpus (usually, a *wordform*)
- **Token**: Unit of measure for each occurrence of each element in a corpus (usually, a *word*)
- **File** ≠ **Document**
	- **File**: Unit of measure for a single object of the corpus *from the perspective of the computer*
	- **Document**: Unit of measure for a single object of the corpus *from the perspective of humans*

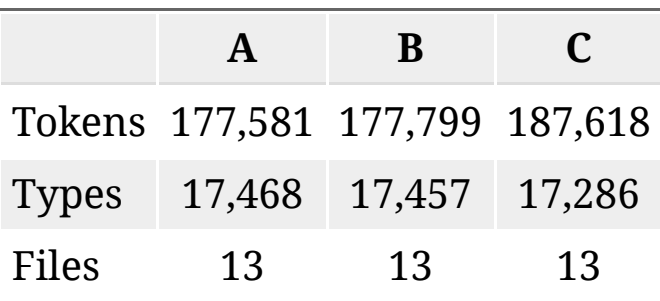

- **Type**: Unit of measure for the single form of each element in a corpus (usually, a *wordform*)
- **Token**: Unit of measure for each occurrence of each element in a corpus (usually, a *word*)
- **File** ≠ **Document**
	- **File**: Unit of measure for a single object of the corpus *from the perspective of the computer*
	- **Document**: Unit of measure for a single object of the corpus *from the perspective of humans*

#### Judging from the details above, how would you evaluate the following statements?

- the three corpora were compiled from the same files
- the three corpora were compiled from the same documents

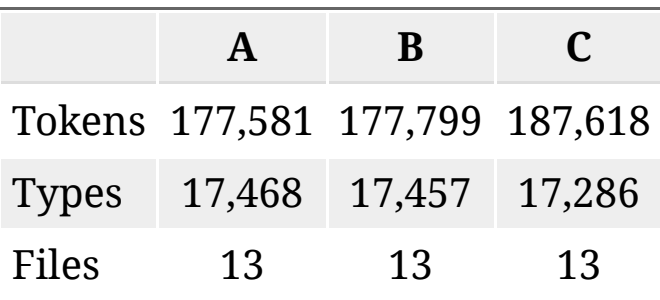

- **Type**: Unit of measure for the single form of each element in a corpus (usually, a *wordform*)
- **Token**: Unit of measure for each occurrence of each element in a corpus (usually, a *word*)
- **File** ≠ **Document**
	- **File**: Unit of measure for a single object of the corpus *from the perspective of the computer*
	- **Document**: Unit of measure for a single object of the corpus *from the perspective of humans*

#### Judging from the details above, how would you evaluate the following statements?

- the three corpora were compiled from the same files **False OR True** (it depends)
- the three corpora were compiled from the same documents **True**

#### The basics of corpus linguistics

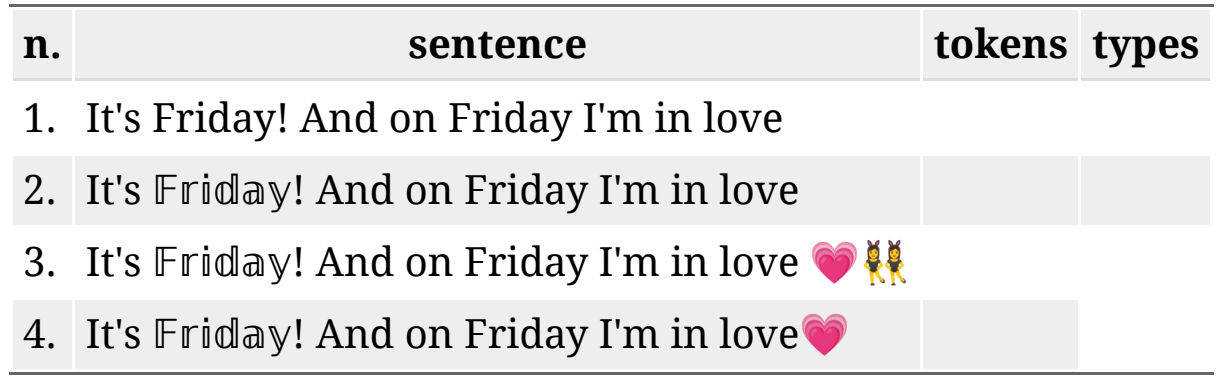

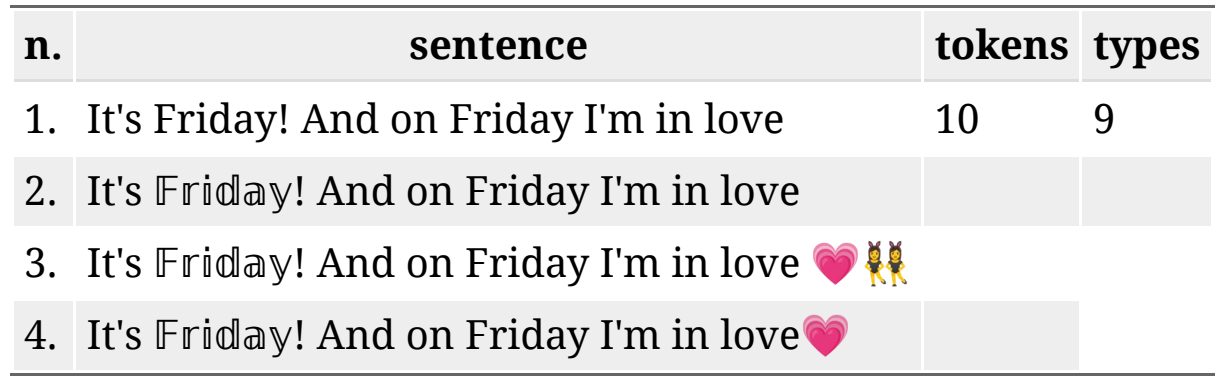

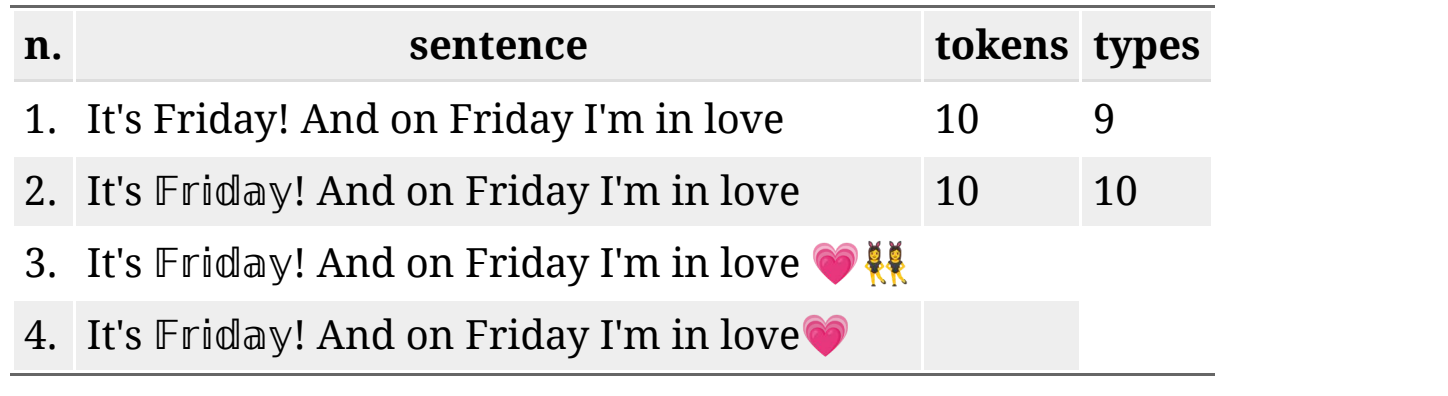

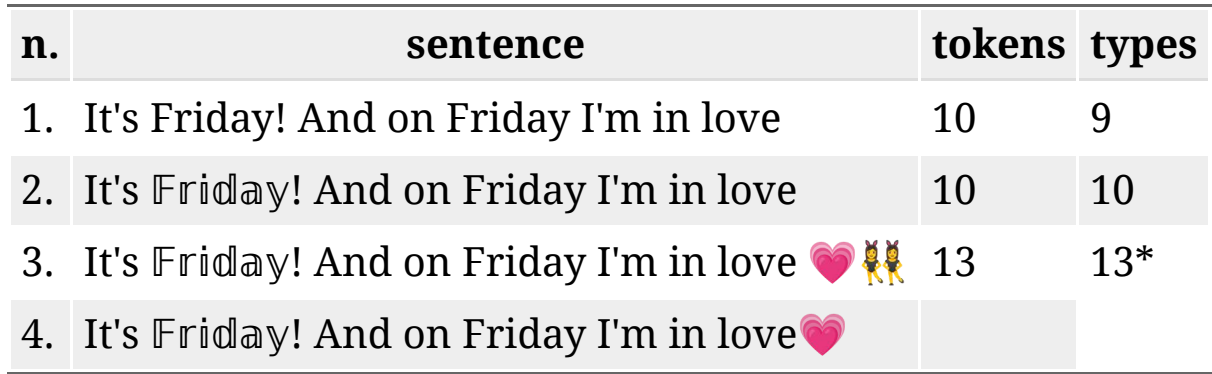

\*: AntConc does not process emojis, while other tools do (e.g. SketchEngine)

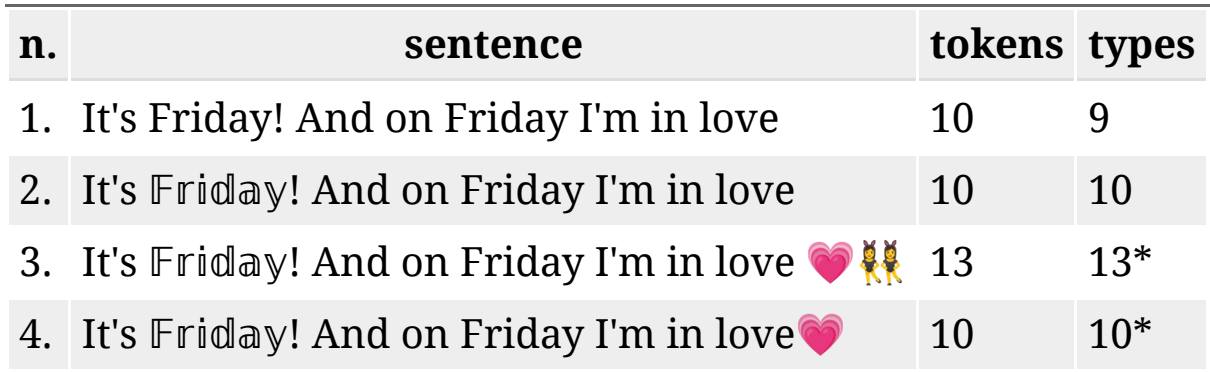

\*: AntConc does not process emojis, while other tools do (e.g. SketchEngine)

## An "astronomical" detour

## An "astronomical" detour: perytons

The peryton is a mythological hybrid animal combining the physical features of a stag and a bird. The peryton was first named by Jorge Luis Borges in his 1957 Book of Imaginary Beings, using the fictional device of a supposedly longlost medieval manuscript. (*[Wikipedia](https://en.wikipedia.org/wiki/Peryton)*)

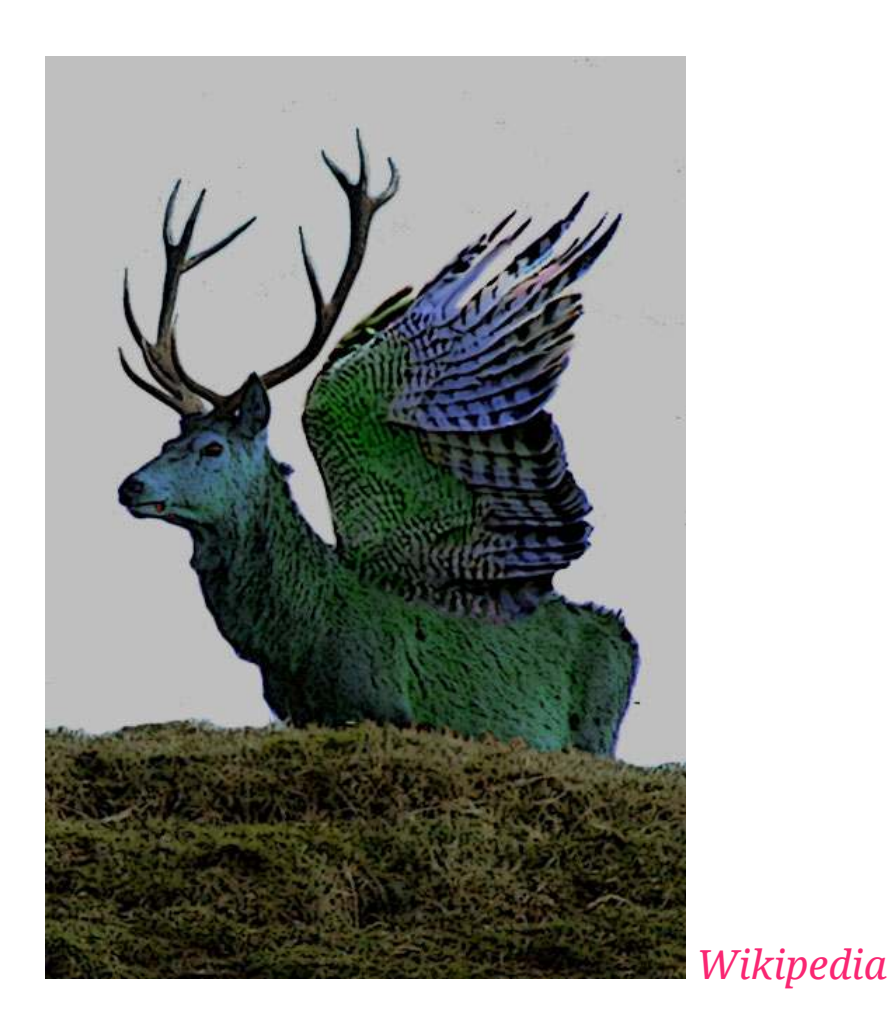

## From *astronomical* perytons...

**2007**: At Parkes Observatory (Australia), researchers find signals of "unknown extragalactic origin" (Burkes-Spolaor et al. 2010:1) among the data collected in 2001 for the project meant to identify signals of extragalactic provenance; further analysis of historical data shows the signal had always been present ever since the observatory was "switched on" in 1998.

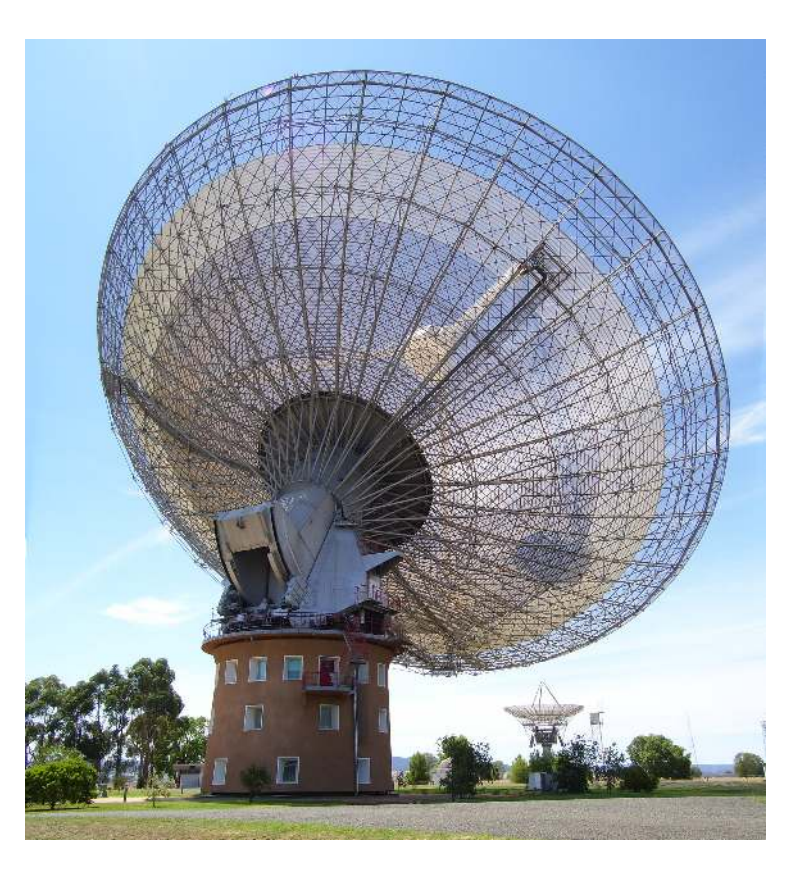

## From *astronomical* perytons...

- **2007**: At Parkes Observatory (Australia), researchers find signals of "unknown extragalactic origin" (Burkes-Spolaor et al. 2010:1) among the data collected in 2001 for the project meant to identify signals of extragalactic provenance; further analysis of historical data shows the signal had always been present ever since the observatory was "switched on" in 1998.
- **2015**: Researchers find that the source of the mysterious perytons is...

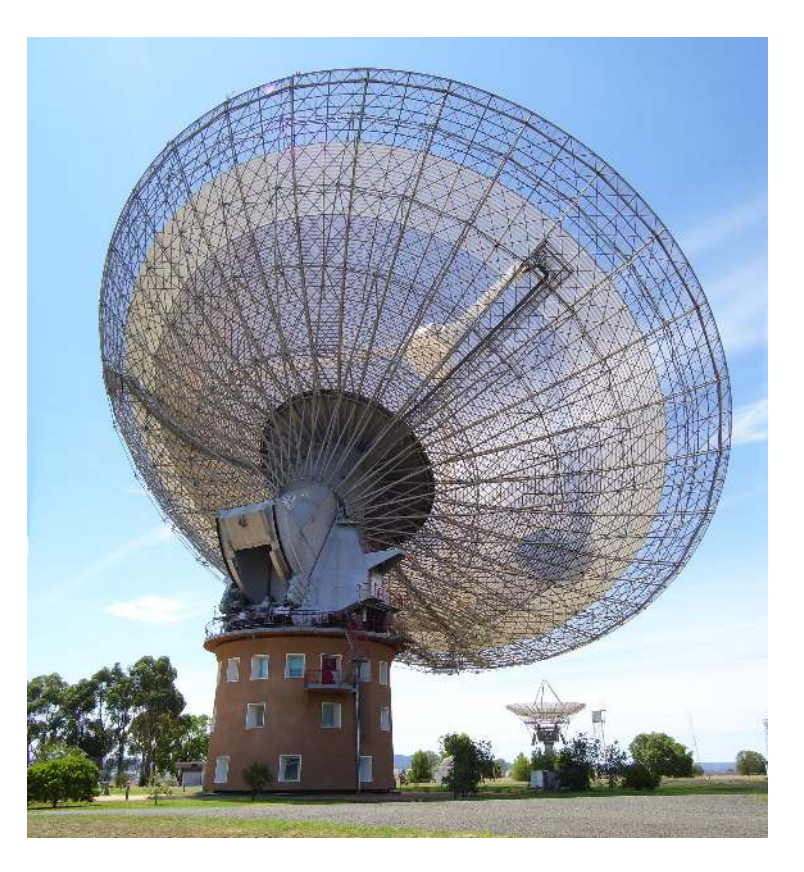

## From astronomical perytons...

- **2007**: At Parkes Observatory (Australia), researchers find signals of "unknown extragalactic origin" (Burkes-Spolaor et al. 2010:1) among the data collected in 2001 for the project meant to identify signals of extragalactic provenance; further analysis of historical data shows the signal had always been present ever since the observatory was "switched on" in 1998.
- **2015**: Researchers find that the source of the mysterious perytons is an old microwave still in use in the nearby pantry. "Subsequent tests revealed that a peryton can be generated at 1.4 GHz when a microwave oven door is opened prematurely and the telescope is at an appropriate relative angle. Radio emission escaping from microwave ovens during the magnetron shutdown phase neatly explains all of the observed properties of the peryton signals." (Petroff et al. 2015:3933)

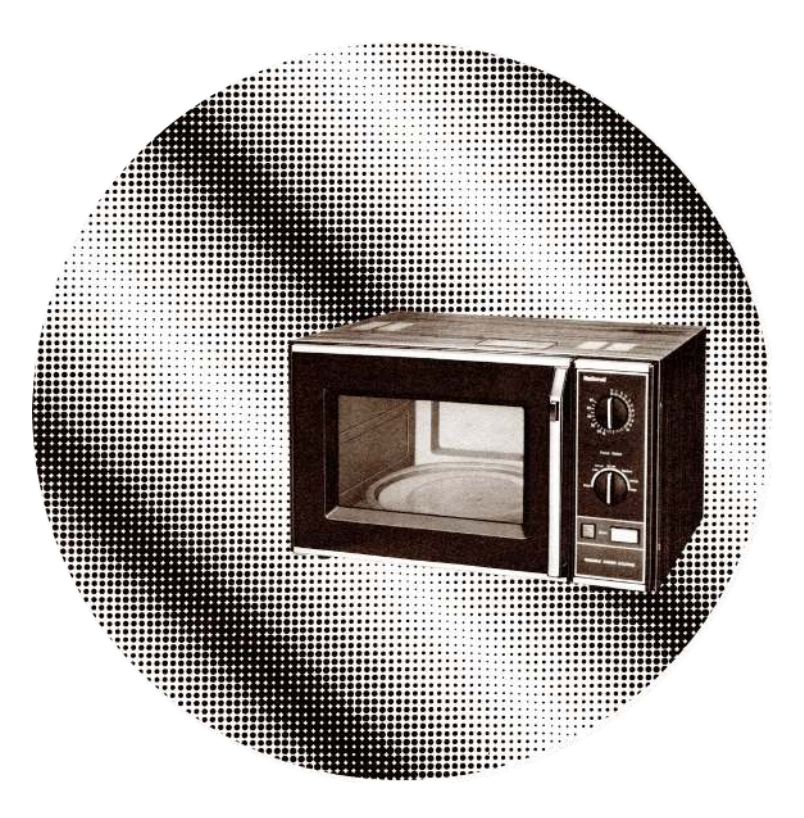

## **A**...to *linguistic* perytons

*Linguistic perytons*: phenomena *present* in the object of our analysis (corpus) due to the combination of our actions and the instruments we employ, but *absent* in the object we consider to be the source of our corpus.

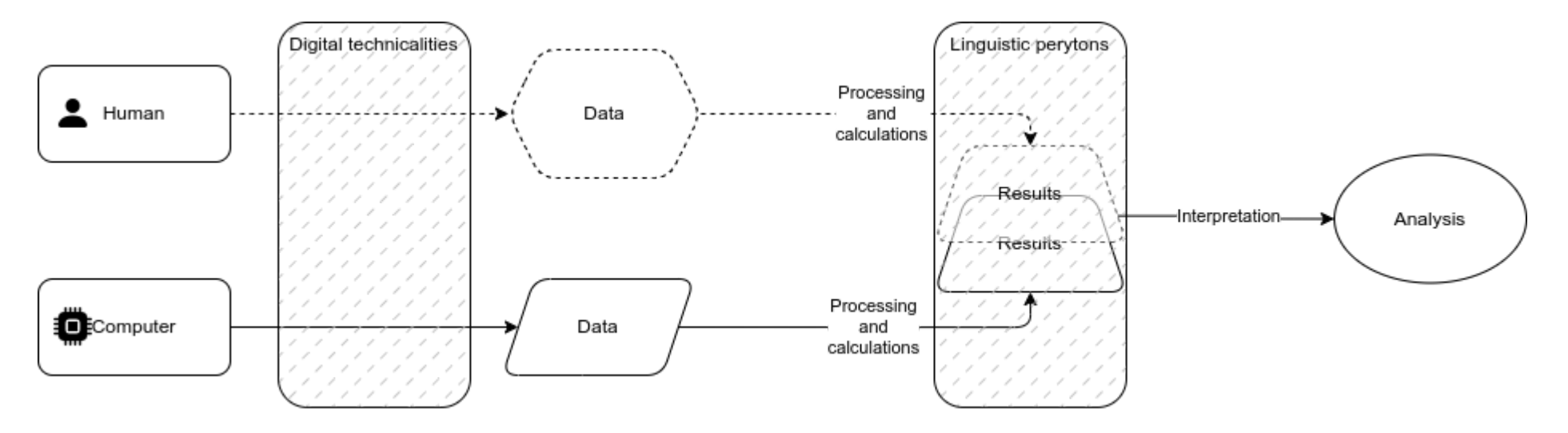

# **A...to linguistic perytons**

*Linguistic perytons*: phenomena *present* in the object of our analysis (corpus) due to the combination of our actions and the instruments we employ, but *absent* in the object we consider to be the source of our corpus.

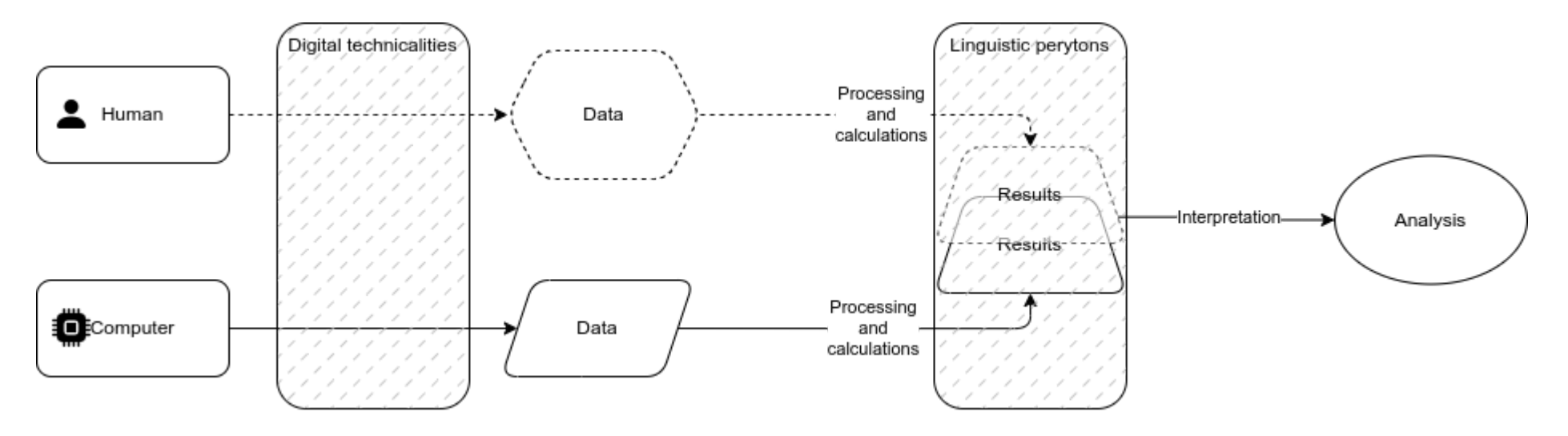

*Linguistic perytons* may appear - often unnoticed - in a corpus as a result of us (humans) **not** doing something: currently available corpus tools - whether they are meant to collect or analyse a corpus - do not in fact operate any *pre-processing* procedure to avoid (a number of) them!

## Hold on: is it really that serious?

## Is it serious?

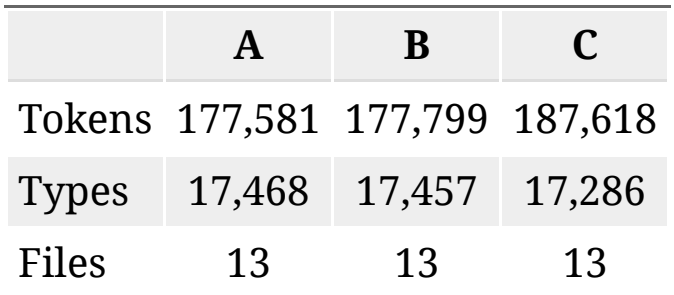

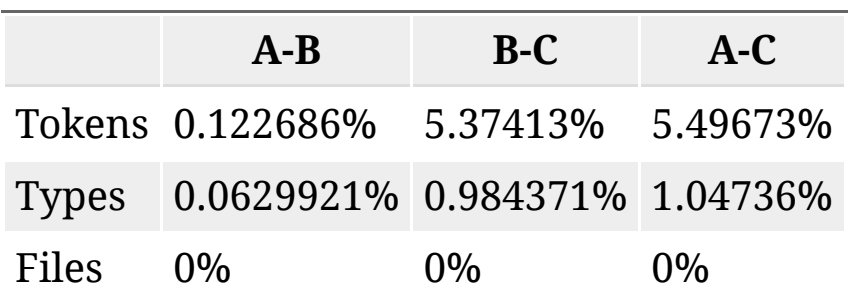

## Is it serious?

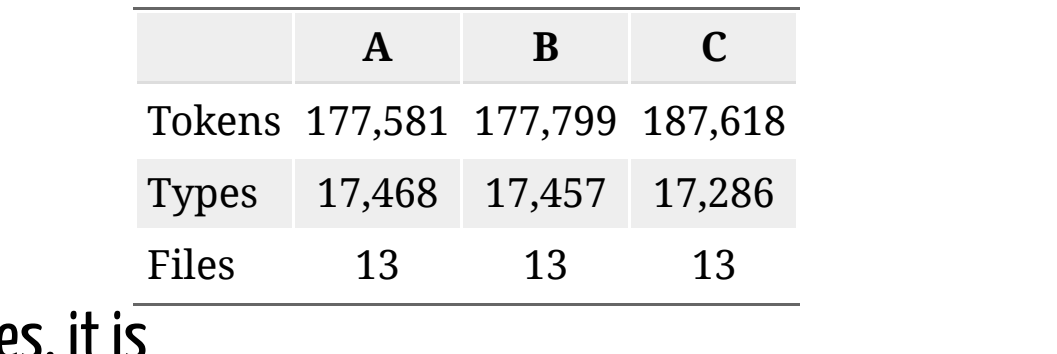

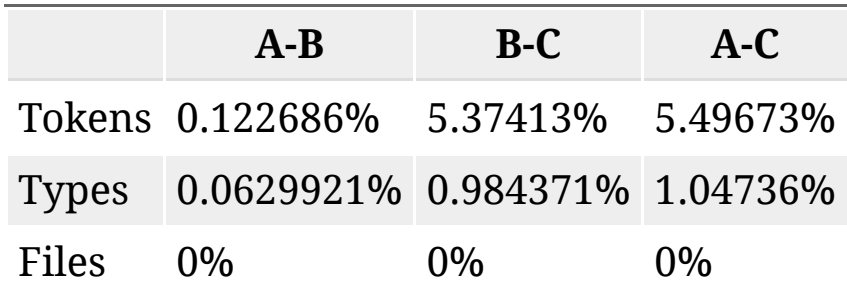

#### Yes, it is

Despite any potential *statistical significance* we are faced with an *epistemological* problem! We (humans) may inadvertently produce *linguistic perytons* whenever we do corpus linguistics, effectively making the corpus a non-faithful representation of the source data. As such:

- different researchers may be working on different representations of a source dataset, while thinking they are all working on a single one;
- any result/finding is tied to *our* specific representation of the source dataset, effectively impinging on its scientific validity;
- we may be impeding the reproducibility of our research

# Æá ÆÖóÞ¢áñ, can you read me? In search for the (not so) mythical *linguistic perytons*
#### A text is a text?

While textual contents in digital format may appear to be "always the same", textual data can be saved in many different formats (.txt, .docx, .pdf, . rtf, etc...).

Some of these formats are commonly referred to as "plain-text", meaning that their contents can be read with any text editor, no matter what version, operating system, tool, language, etc.

However...

# There Ain't No Such Thing As Plain Text Spolsky 2003

## There Ain't No Such Thing As Plain Text

Similar to any other type of data, text is stored by computers as sequences of bits (the 0s and 1s); when a file containing text is processed, the computer reads these sequences of numbers and interprets them according to a **lookup table** (aka **code space**) that maps each sequence to a **character** (aka **code point**). A distinction must here be made between a **character** and a **glyph**:

- **character** the "abstract[...] representation[...] of the smallest components of written language" (Aliprand 2018:4663)
- **glyph**: the visual representation of a character, dependent on the software being used to display the text

The relationship between a code point and its relative character is defined by an **encoding**, i.e. the set of rules that links a sequence of bits to its corresponding code point and character. This is similar to a *dictionary*.

#### Encodings, characters, glyphs

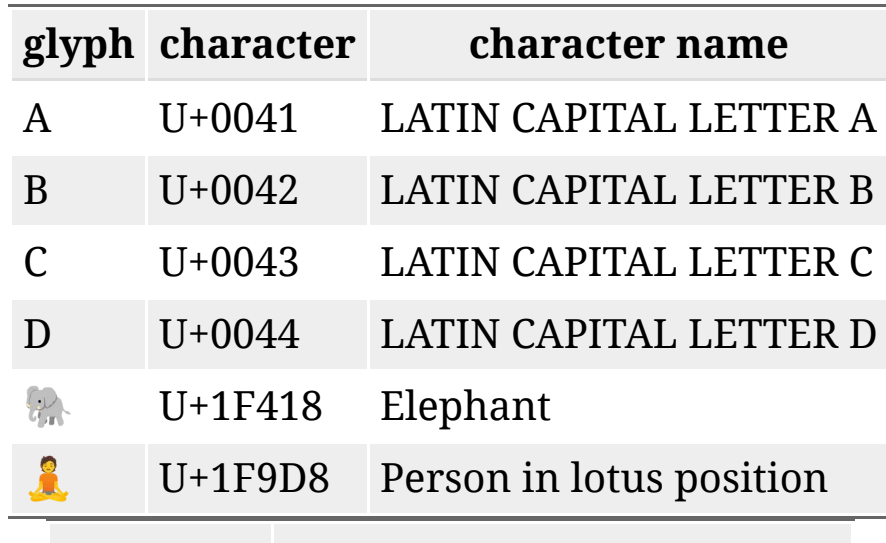

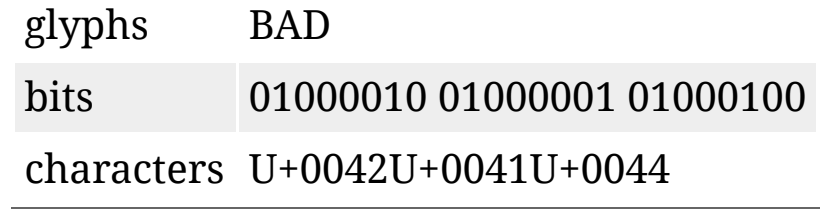

[Converting characters into glyphs and viceversa](https://gchq.github.io/CyberChef/)

#### Encodings

There are more than 200 encodings: some designed for Latin script, others for different alphabets. Fortunately, the most widespread encoding on the web (UTF-8) supports all known alphabets, plus emoji, and a host of other symbols - and is the *de-facto* standard encoding for the web (and for digital texts in general).

Beware, however: an incorrect encoding declaration is tantamount to rendering the text incomprehensible to the human being who has to read it - for the computer, on the other hand, we are still talking about bits.

#### [An example?](https://gchq.github.io/CyberChef/#recipe=Text_Encoding_Brute_Force%28)

A Most important of all however is that automatic encoding detection "is, at best, an imprecise operation using statistics and heuristics" [\(Unicode Inc. 2016](https://unicode-org.github.io/icu/userguide/conversion/detection.html)).

#### Mojibake!

#### "moji bah-keh" = *character transformation* in Japanese

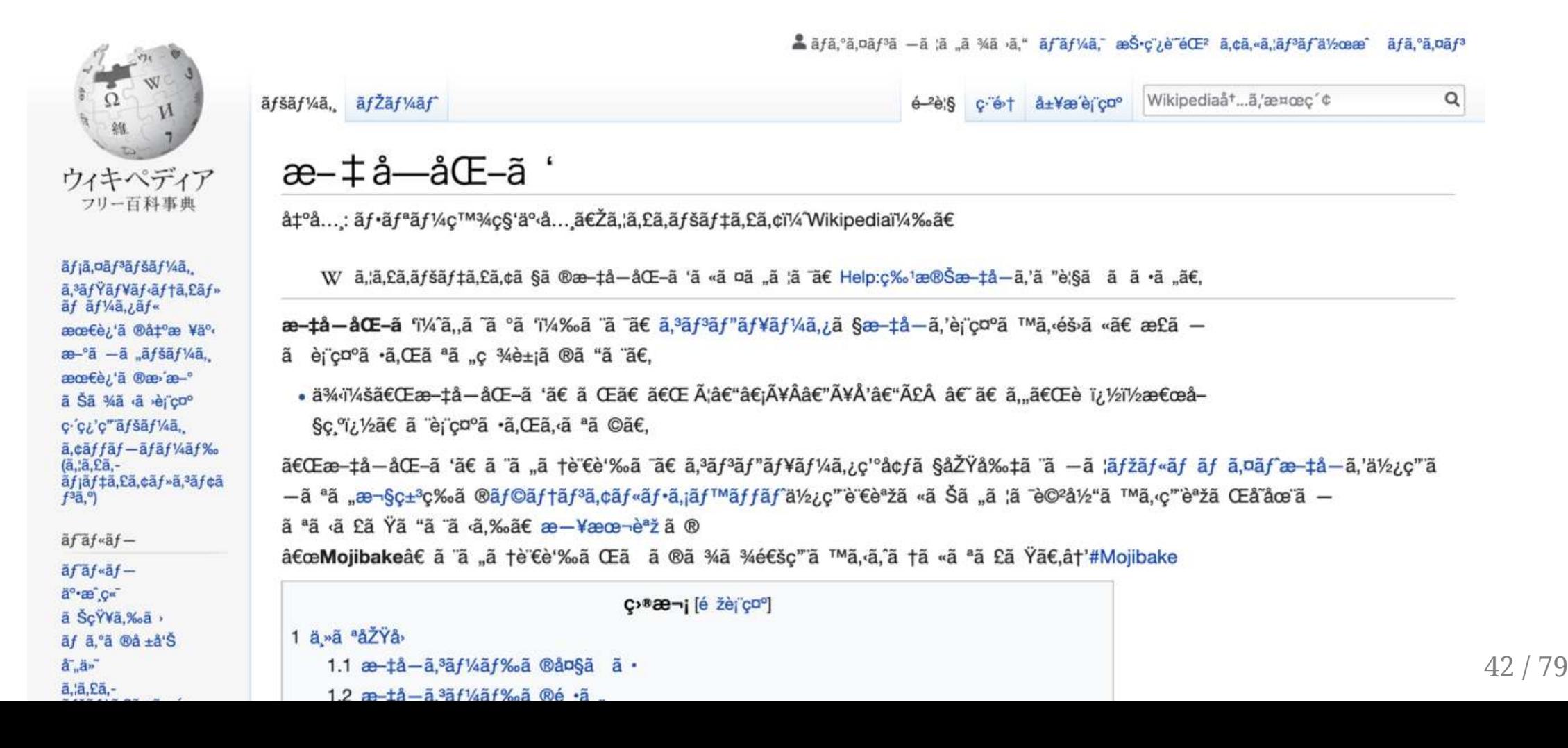

#### Linguistic peryton #1: "symbols"

## "Symbols"

Rather than "symbols", we should talk about *specific symbols in specific blocks of specific planes*, such as the [Mathematical Alphanumeric Symbols](https://symbl.cc/en/unicode/table/#mathematical-alphanumeric-symbols).

These appear in our data as glyphs that a human recognises as related to one or more specific letter/character, but that a computer 'sees' as different from what we humans consider equivalent: corpus linguistics tools operate different decisions on how to interpret them and group them, and this may cause some serious issues. Other "symbols" include ligatures, IPA alphabet, and much more.

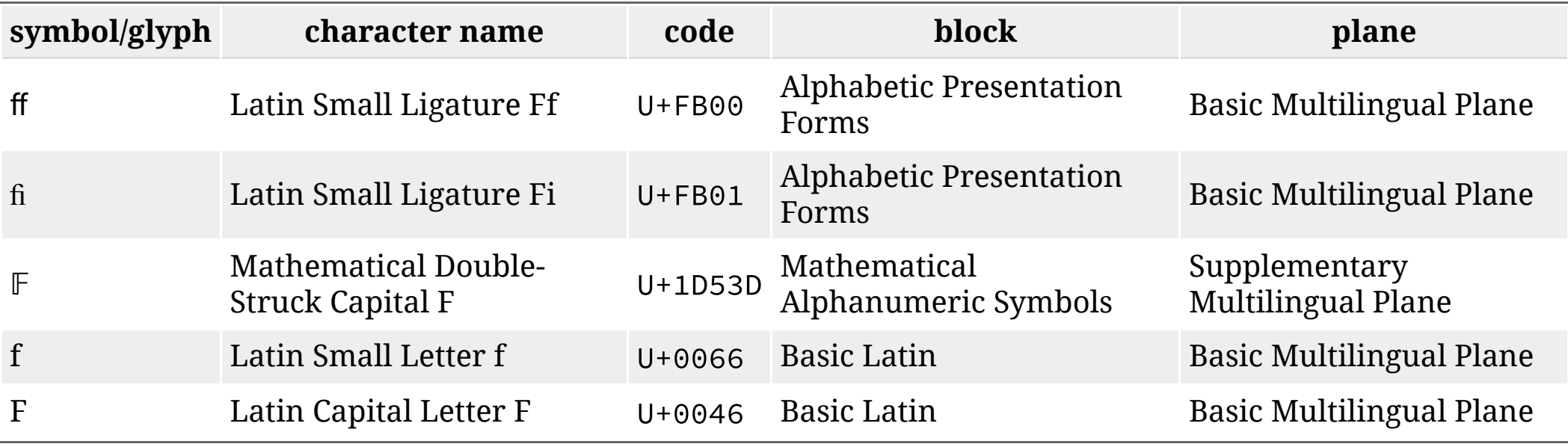

#### Unicode Normalization Forms

"The Unicode Standard defines two formal types of equivalence between characters: *canonical* equivalence and *compatibility* equivalence. **Canonical** equivalence is a fundamental equivalency between characters or sequences of characters which represent the same abstract character, and which when correctly displayed should always have the same visual appearance and behavior. [...] **Compatibility** equivalence is a weaker type of equivalence between characters or sequences of characters which represent the same abstract character (or sequence of abstract characters), but which may have distinct visual appearances or behaviors." (Unicode Inc. 2023)

"**Unicode Normalization Forms** are formally defined normalizations of Unicode strings which make it possible to determine whether any two Unicode strings are equivalent to each other. Depending on the particular Unicode Normalization Form, that equivalence can either be a canonical equivalence or a compatibility equivalence." (Unicode Inc. 2023)

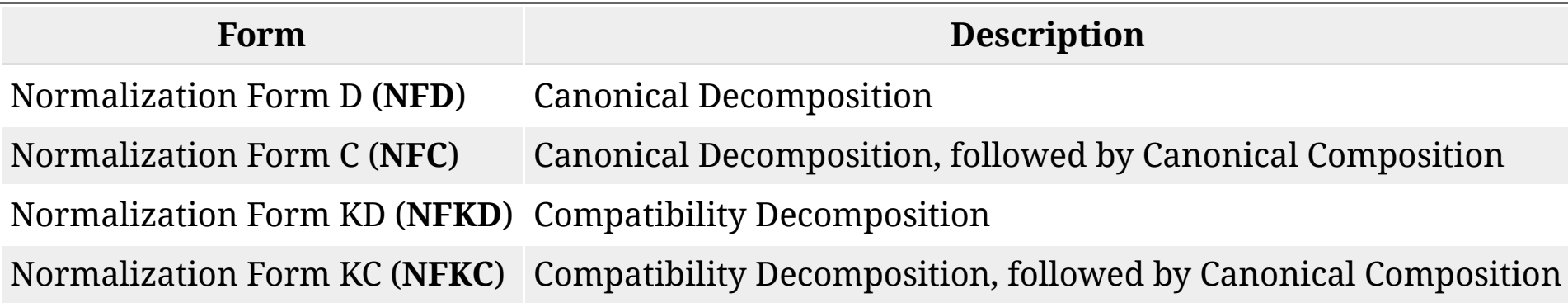

#### Unicode Normalization Forms /2

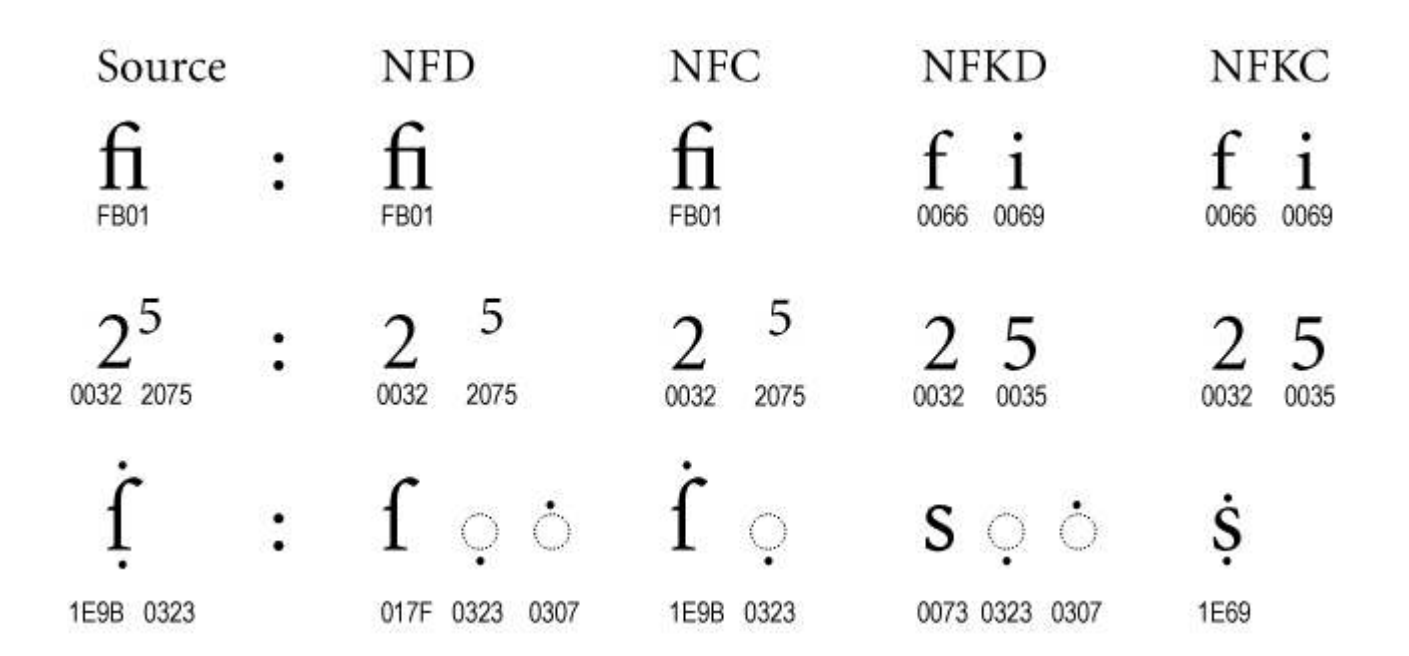

So normalising the previously discussed Friday with NFKC becomes Friday; good!

 However **NFKC is destructive**, meaning that it is not possible to reconstruct the original characters (cf. [W3C 2021](https://www.w3.org/TR/charmod-norm/))!

## Normalization? We got you covered!

Normalization is nothing new in corpus linguistics; think of e.g. spelling variations. As such, solutions have been devised to:

- 1. Make normalization feasible and (semi-)automatic
- 2. Preserve the original spelling while including its normalized version

[VARD](https://ucrel.lancs.ac.uk/vard/about/) (Variant Detector; Baron and Rayson 2008) is one such tool that allows to produce a normalized corpus in XML format

<normalized orig="idk">I don't know</normalized>, <normalized orig="wud"> would</normalized> you say this is correct?

## Normalization? We got you covered!

Normalization is nothing new in corpus linguistics; think of e.g. spelling variations. As such, solutions have been devised to:

- 1. Make normalization feasible and (semi-)automatic
- 2. Preserve the original spelling while including its normalized version

[VARD](https://ucrel.lancs.ac.uk/vard/about/) (Variant Detector; Baron and Rayson 2008) is one such tool that allows to produce a normalized corpus in XML format

```
<normalized orig="idk">I don't know</normalized>,
<normalized orig="wud"> would</normalized> you say this is correct?
```
**A** So why not use the same approach for "symbols"?

It's <normalized type="nfkc" orig="Friday">Friday</normalized>! And on Friday I'm in love

#### Linguistic peryton #2: emojis

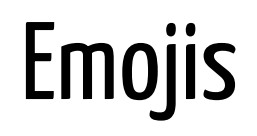

Even emojis are part of Unicode: they are characters represented by code points, which are then turned into *glyphs* when the text is displayed.

[Here's the reference list for emoji in Unicode](https://www.unicode.org/emoji/charts/full-emoji-list.html)

For example

Back with my babies \ud83d\ude0d

[Let's decode it](https://gchq.github.io/CyberChef/)

## Emojis /2

The increasing number of emojis is regulated by different versions of the Unicode standard, meaning that emojis are in constant evolution.

One such evolution is the ability of defining sex or skin tones for a number of emojis. The latest is v15.1; here's the [changelog.](https://www.unicode.org/emoji/charts-15.1/emoji-released.html)

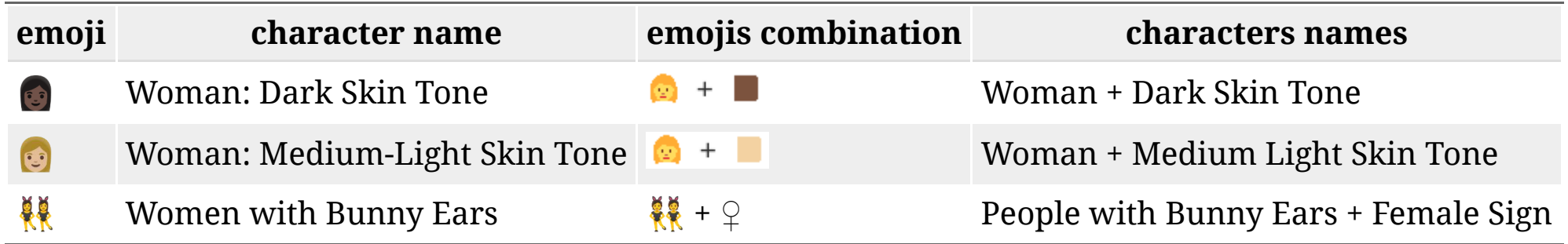

#### Emojis /3: Behind the scenes

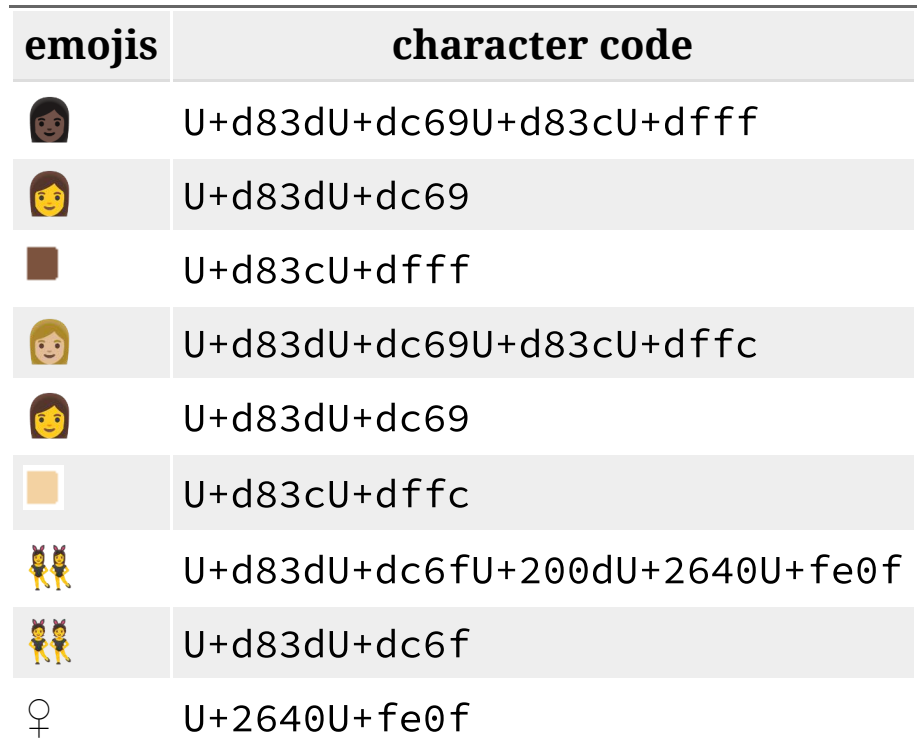

## Emojis /3: Behind the scenes

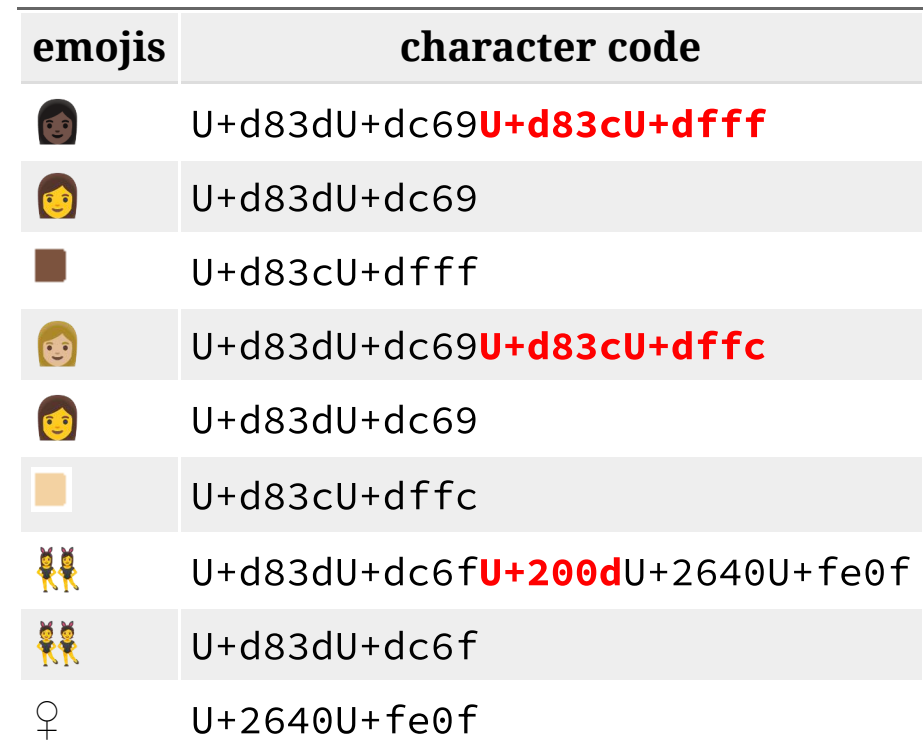

- U+200d (or \u200d using different notation): aka **Z**ero-**W**idth **J**oiner (**ZWJ**), is used to combine emojis and output a modified version where e.g. the gender is different
- [Emoji Modifier Sequences](https://www.unicode.org/emoji/charts/full-emoji-modifiers.html): U+d83cU+dfff (equivalent to U+1f3ff) or U+d83cU+dffc (equiv. to U+1f3fc) are used to modify skin tones

## Transliterating emojis

**Emojis** may be included in a corpus as transliterated elements, meaning that what is "accessible" to the corpus tool is not the emoji itself, but rather the unique textual description that identifies said emoji. These descriptions are defined by the Unicode Consortium (CLDR; see [Full Emoji List](https://unicode.org/emoji/charts/full-emoji-list.html)), and can be e.g. included as enclosed by curly brackets, with an underscore separating each word of the description (cf. Di Cristofaro 2023:283-285).

Even though corpus tools that support emojis (e.g. SketchEngine) do not correctly identify the ones with **Modifier Sequences** and/or **ZWJ**, the Python module [emoji](https://github.com/carpedm20/emoji/) can be used to pre-process our data correctly (and its online documentation is very rich)!

## Transliterating emojis

**Emojis** may be included in a corpus as transliterated elements, meaning that what is "accessible" to the corpus tool is not the emoji itself, but rather the unique textual description that identifies said emoji. These descriptions are defined by the Unicode Consortium (CLDR; see [Full Emoji List](https://unicode.org/emoji/charts/full-emoji-list.html)), and can be e.g. included as enclosed by curly brackets, with an underscore separating each word of the description (cf. Di Cristofaro 2023:283-285).

So for example, the emoji  $\heartsuit$  would be rendered as

```
{smiling_face_with_open_hands}
```
to allow the corpus tool to treat it as one single element (token); and using XML it may be enclosed in a <w> tag as exemplified below.

```
<w pos="FU" wclass="X" hw="smiling_face_with_open_hands" usas="Z99">
   {smiling_face_with_open_hands}
\langle/w>
```
## Transliterating emojis

**Emojis** may be included in a corpus as transliterated elements, meaning that what is "accessible" to the corpus tool is not the emoji itself, but rather the unique textual description that identifies said emoji. These descriptions are defined by the Unicode Consortium (CLDR; see [Full Emoji List](https://unicode.org/emoji/charts/full-emoji-list.html)), and can be e.g. included as enclosed by curly brackets, with an underscore separating each word of the description (cf. Di Cristofaro 2023:283-285).

Or, back to our example

```
It's \mathbb{F}riday! And on Friday I'm in love
```

```
And on Friday I'm in love
<w pos="FU" wclass="X" hw="growing_heart" usas="Z99">
   {growing_heart}
\langle/w>
<w pos="FU" wclass="X" hw="women_with_bunny_ears" usas="Z99">
   {women_with_bunny_ears}
\langle/w\rangle
```
#### Linguistic peryton #3: missing spaces

## Missing spaces, old friends

Since the majority of tokenizers use the presence of (white)spaces as delimiter between to elements (in English, at least), when two or more words are not separated by (white)spaces the tagger may (and oftentimes it will) treat them as one single token.

That's why we may want to apply **word segmentation** (e.g through the Python module [python-wordsegment](https://github.com/grantjenks/python-wordsegment) cf. Di Cristofaro 2023:285-288) to our texts.

When did I become such a girl... #overanalyzingeverything #thisisntlikeme

```
When did I become such a girl...
<exhashtag orig="overanalyzingeverything">
  overanalyzing everything
</exhashtag>
<exhashtag orig="thisisntlikeme">
  this isn't like me
</exhashtag>
```
But emojis are not words, so if something like

```
It's \mathbb Friday! And on Friday I'm in love
```
appears, then we must find another way (hint: check the *Extra* section of these slides).

#### More on Unicode and encodings

#### Unicode and encodings: advanced readings

[The Unicode cookbook for linguists: Managing writing systems using orthography profiles](https://langsci-press.org/catalog/book/176) by Steven Moran and Michael Cysouw (Available in Creative Commons)

[The Absolute Minimum Every Software Developer Absolutely, Positively Must Know About Unicode and](https://www.joelonsoftware.com/2003/10/08/the-absolute-minimum-every-software-developer-absolutely-positively-must-know-about-unicode-and-character-sets-no-excuses/) [Character Sets \(No Excuses!\)](https://www.joelonsoftware.com/2003/10/08/the-absolute-minimum-every-software-developer-absolutely-positively-must-know-about-unicode-and-character-sets-no-excuses/) by Joel Spolsky

[What every programmer absolutely, positively needs to know about encodings and character sets to work](https://kunststube.net/encoding/) [with text](https://kunststube.net/encoding/) by David C. Zentgraf

emoji [Python module online documentation](https://carpedm20.github.io/emoji/docs/#)

[Unicode® Standard Annex #15 | Unicode Normalization Forms](https://www.unicode.org/reports/tr15/)

# Any other *linguistic peryton*? I fear so...

# Work in progress Here be dragons (and perytons)

#### Linguistic perytons in corpora A, B, C

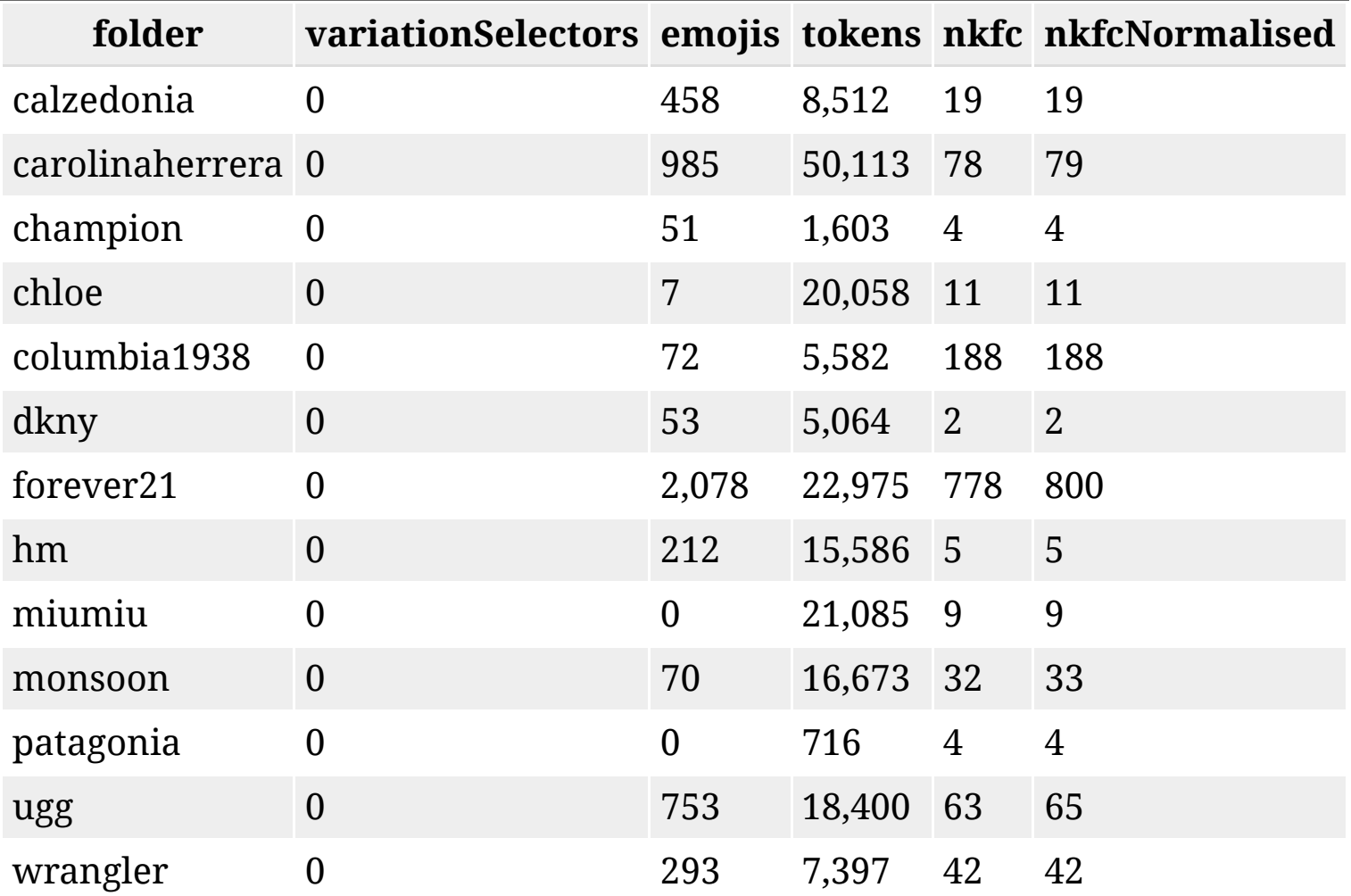

## **A** The statistical significance of *linguistic perytons*

Starting from a dataset of approx. 200,000 tokens collected from Instagram, 6 different corpora have been built, each one representing a different *pre-processing procedure*.

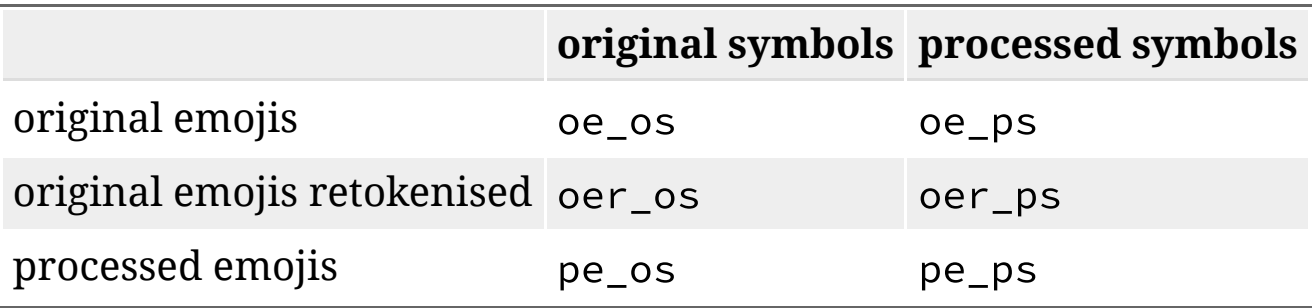

For each corpus, a **wordlist** (with no cut-off threshold) and **collocations** (stat=LogDice, LL=infinite, min.freq. = 1, min.range = 1) **for each word** of the corpus are calculated using 3 (possibly 4) corpus tools:

- AntConc  $(v4.2.4)$
- LancsBox  $(v6.0.0)$
- LancsboxX (v3.0.0)
- SketchEngine

**Mixed models** are employed to evaluate if and how significant is each procedure - and therefore, the impact that each type of peryton has on the collocates' rank and effect, and on the words' rank and frequency.

# Know your data AND your tool(s)!

Along with an evaluation of the statistical significance of perytons, a list of each corpus tools' characteristic is being compiled to offer researchers a way to better understand what may happen when creating/analysis a corpus. Some preliminary - and random - notes:

#### **AntConc**:

- Accepts any encoding as long as it is defined by the user, and does not operate any conversion
- Does not recognise emojis
- Does not "recognise" symbols
- **LancsBox**:
	- Converts any input encoding into UTF-8
	- Limited support for emojis
	- Does not "recognise" symbols
- **LancsBoxX**:
	- $\circ$  Since it relies on XML, it is certain that the input data is UTF-8
	- Uses [PyMUSAS](https://ucrel.github.io/pymusas/) (based on [Spacy\)](https://spacy.io/) to annotate the data, hence emojis and symbols become *linguistic perytons* if not pre-processed
- **SketchEngine**:
	- Converts any input encoding into UTF-8
	- Has partial support for emojis (e.g. **ZWJ** ones are not supported)
	- Operates NFKC on symbols (good but...)

#### A proposal: not a standard, but some guidelines

## Some guidelines

- 1. Detail the Operating System, its locale and its encoding (e.g. en\_GB.UTF-8 for Unix-like OSes and Windows  $> = 10$ , 2057 UTF-8 for Windows  $< 10$ )
- 2. Detail the software (libraries, modules, etc...) employed to collect and pre-process the data, together with their versions
- 3. If possible, pre-tokenize the corpus contents (using e.g. Spacy or PyMUSAS) and document the procedures employed (including what mentioned in points 1-2)
- 4. Detail the corpus tool employed, along with the settings chosen (if the default ones are used, this should be made explicit)
- 5.  $\overline{A}$  Provide a corpus-fingerprint through e.g. the profile function of [segments](https://github.com/cldf/segments)

#### segments profile output

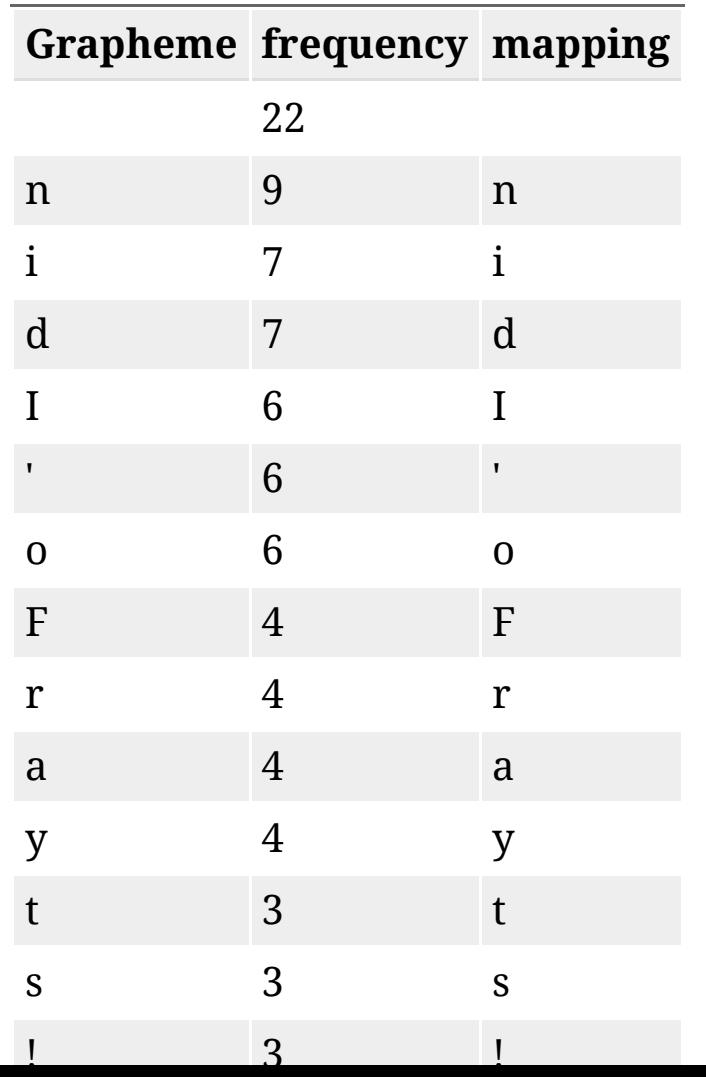

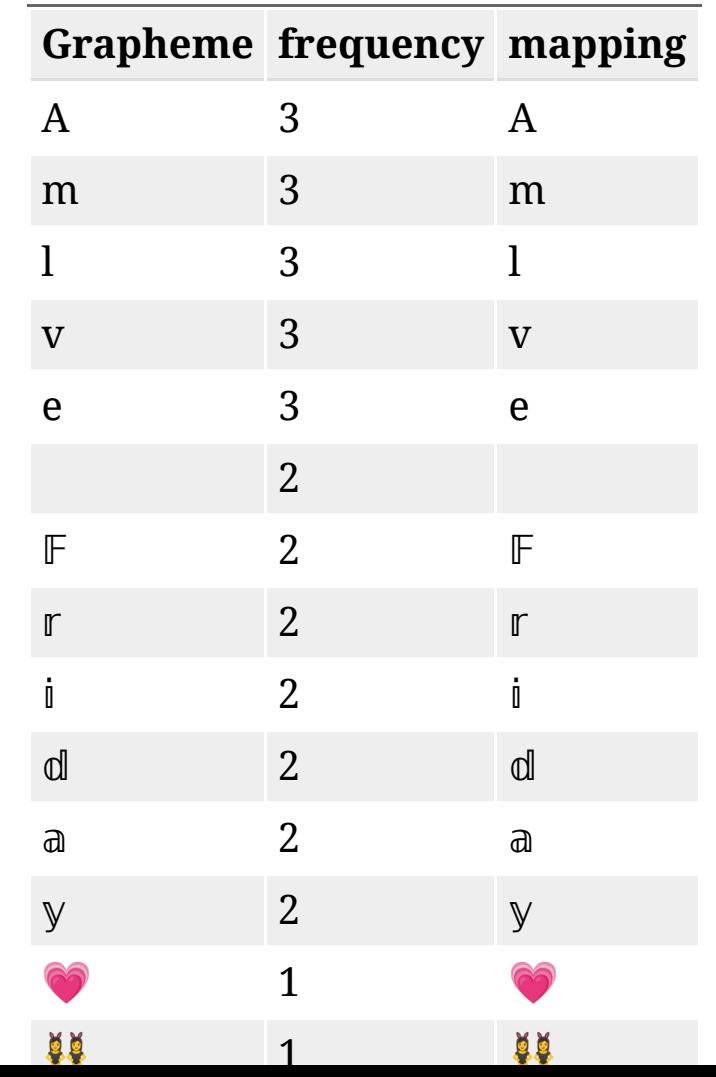

#### Extra: destroy all <del>monsters</del> perytons!

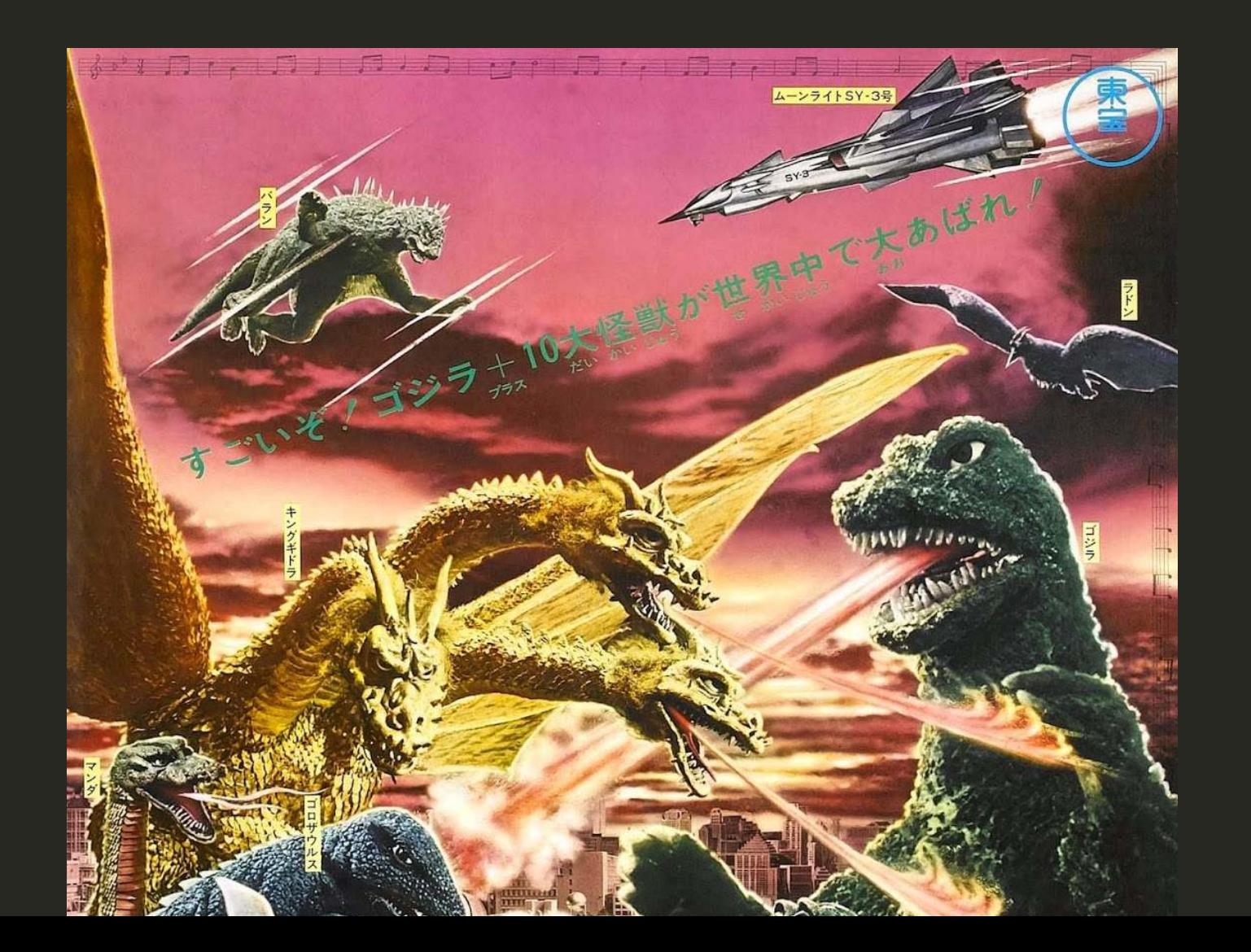

## Python to the rescue

The *linguistic perytons* discussed so far can be pre-processed - thus producing a *linguistic perytons*-free corpus - through the use of some Python code.

The slides that follow present a series of checks (executed through a series of if, elif, and else) that are run on each token - as identified by PyMUSAS/Spacy.

## Block #1: "symbols"

First, we check if a token contains "symbols"; if so, we normalize it through NFKC, including the nonnormalised version as attribute to the tag that encloses the normalised one

```
if not unicodedata.is_normalized("NFKC", tok.text):
     normalised = unicodedata.normalize("NFKC", tok.text_with_ws)
    tag_normalised = spacy_nlp(normalised)
    for norm_token in tag_normalised:
         create_tag(norm_token, tag, e, n, spacy_nlp)
```
#### Block #2: variation selectors

Beside all the emojis characteristics discussed so far, there is (at least) another one that may produce *linguistic perytons*: [variation selectors](https://en.wikipedia.org/wiki/Variation_Selectors_%28Unicode_block%29) since the corpus tool (or the tagger) may count it as one token. These are unicode characters in the range \uFE00  $-$  \uFE0F - such as \uFE0E and \uFE0F checked in the code below - that are used to e.g. distinguish between the black and white version  $\bullet$  of the heart emoji and its  $\mathbf{coloured one}$ 

 $\blacktriangledown$  = \u2764  $\blacktriangleright$  = \u2764\uFE0F

# now check for the presence of variation selectors \uFE0E and \uFE0F elif len(str(tok.text)) < 2 and (ord(tok.text) ==  $65038$  or ord(tok.text) ==  $65039$ ): continue
# Block #3: missing spaces

Now we check if there are occurrences where a word and one emoji (or multiple ones) are not separated by a white space; the code below is applied to the text after being retokenized as part of a different procedure - not documented here! - through the following method:

retokenize = spacy.load("en\_core\_web\_sm", enable=["tokenizer"])

Then each token of the retokenized text is processed as follows:

```
elif retok. . has emoji:
        fixed text = " "emoji indexes = { } indexes_skip = []
        # get a list of all the emojis in the text
         all_em = emoji.emoji_list(post_text)
        # add all emojis dictionaries (match_start, match_end, emoji) to the dictionary emoji_ind
        for n_em, one_em in enumerate(all_em, start=1):
            emoiindexes[n_em] = one_em# here I need to check if the match start has already been included in the indexes to
            # may happen if two emojis are not separated by a space (or a character recognised as
```

```
if one_em["match_start"] in indexes_skip:
```

```
 indexes_skip.remove(one_em["match_start"])
```
# now I add the indexes to the list of ones to skip, adding +1 to the start and end  $\mathcal{L}$ # and after making sure that contiguous emojis are not skipped using the above indexe indexes\_skip.extend(

```
 [
 i
                for i in list(
                    range(
                        one_em["match_start"] + 1,
                        one_em["match_end"] + 1,
))\mathcal{L}=\{1,2,3,4,5\} , where \mathcal{L}=\{1,2,3,4,5\}
```
 $\qquad \qquad )$ 

## Block #4: emojis

Now we check if the token is an emoji, and if so we transliterate it through the emoji Python module, while assigning some dummy values for the POS and USAS tags.

```
elif emoji.purely_emoji(tok.text):
     new_tag = etree.SubElement(tag, "w")
     new_tag.attrib["pos"] = "FU"
     new_tag.attrib["wclass"] = "X"
     new_tag.attrib["hw"] = f'{demojize(tok.text).replace("{","").replace("}","")}'
     new_tag.attrib["usas"] = "Z99"
     new_tag.text = f"{demojize(tok.text_with_ws)}"
```
# Block #5: everything else

At last, if a token is neither a symbol, nor a variation selector, nor an emoji, we treat is a "simple" word and tag it accordingly.

```
else:
     new_tag = etree.SubElement(tag, "w")
     new_tag.attrib["pos"] = f"{tok.pos_}"
    new\_tag.attribute["wclass"] = f''{tok.tag}"
     new_tag.attrib["hw"] = f"{tok.lemma_}"
    # Since a tag may be composed of multiple USAS tags, we only get the first one
     new_tag.attrib["usas"] = f"{tok._.pymusas_tags[0]}"
    new_tag.text = f''{tok.text_with_ws}"
```
# Thank you!

[mdicristofaro@unimore.it](file:///home/deek/infogrep_nextcloud/PhD_sync/CONFERENCES/2024_EdgeHill_ResearchGroup/mdicristofaro@unimore.it) [https://infogrep.it](https://infogrep.it/) [https://catlism.github.io](https://catlism.github.io/)

3rd - 7th June 2024 in Modena, there is Summer School in Digital Humanities for PhD students: <https://www.summerschooldigitalhumanities.unimore.it/>

#### References

Baron, Alistair, and Paul Rayson. 'VARD 2: A Tool for Dealing with Spelling Variation in Historical Corpora'. In *Proceedings of the Postgraduate Conference in Corpus Linguistics*, 15. Aston University, Birmingham, 2008.

Burke-Spolaor, S., Matthew Bailes, Ronald Ekers, Jean-Pierre Macquart, and Fronefield Crawford III. 'Radio Bursts with Extragalactic Spectral Characteristics Show Terrestrial Origins'. *The Astrophysical Journal* 727, no. 1 (December 2010): 18.

Di Cristofaro, Matteo. *Corpus Approaches to Language in Social Media*. Routledge Advances in Corpus Linguistics. New York: Routledge, 2023.

Moran, Steven, and Michael Cysouw. The Unicode Cookbook For Linguists: Managing Writing Systems Using Orthography Profiles. Zenodo, 2018.

### References /2

Petroff, E., E. F. Keane, E. D. Barr, J. E. Reynolds, J. Sarkissian, P. G. Edwards, J. Stevens, et al. 'Identifying the Source of Perytons at the Parkes Radio Telescope'. *Monthly Notices of the Royal Astronomical Society* 451, no. 4 (21 August 2015): 3933–40.

Spolsky, Joel. 'The Absolute Minimum Every Software Developer Absolutely, Positively Must Know About Unicode and Character Sets (No Excuses!)'. Joel on Software (blog), 8 October 2003.

Winter, Bodo. *Statistics for Linguists: An Introduction Using R*. 1st ed. New York, NY: Routledge, 2019.

Zentgraf, David C. 'What Every Programmer Absolutely, Positively Needs to Know About Encodings and Character Sets to Work With Text'. Kunststube, 27 April 2015.